a didáctica guía didáctica quía didáctica guía didác ica guía didáctica guía di láctica guía didáctica guí a didáctica guía didáctica quía didá

ica guí

láctica

a didád

quía di

ica gu

**m082 Diagnóstico y resolución de averías**

quía di ica. láctica guía didáctica guí a didáctica guía didáctica guía didáctica guía didác ica guía didáctico quía di láctica guia didáctic quí a didáctica gota dios. **Actica quía** ica quía didáctica c láctica guía didáctio

a didáctica quía dio <u>Tuía didáctica quía d</u>

## **Objetivos**

## **Objetivo General**

 En el siguiente curso se aprenderá a realizar la instalación y el mantenimiento del hardware de los ordenadores personales y los portátiles, así como a solucionar todos aquellos problemas que puedan surgir. El alumno será capaz de utilizar las herramientas de mantenimiento de las que dispone el sistema operativo Windows y a cómo efectuar la instalación y el mantenimiento de redes.

## **Contenidos**

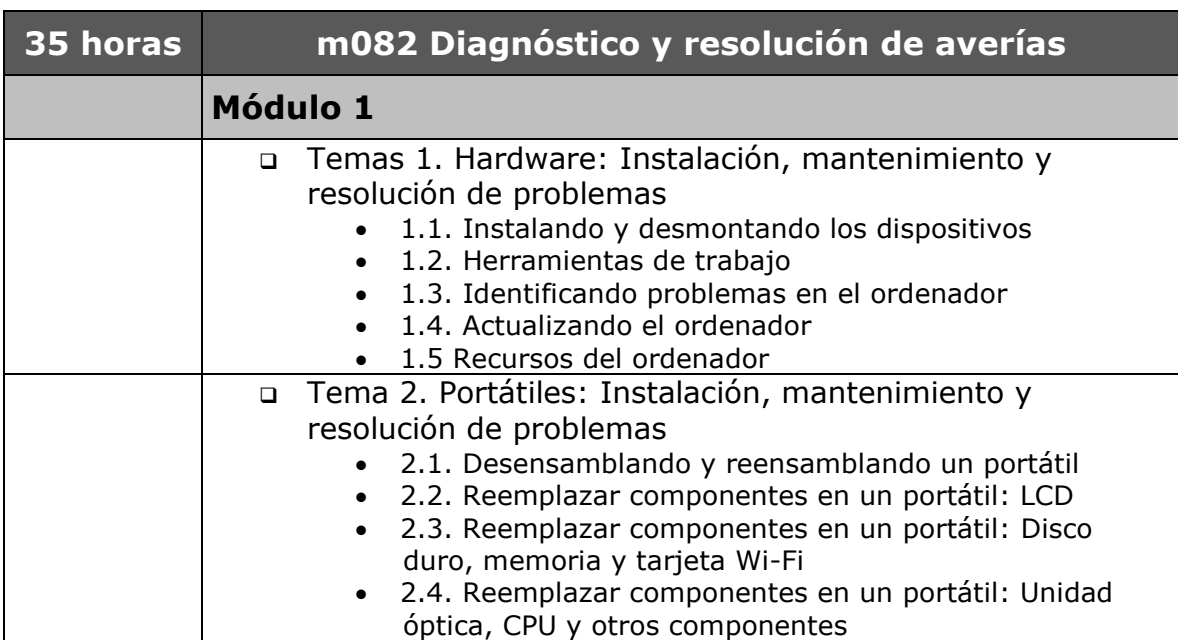

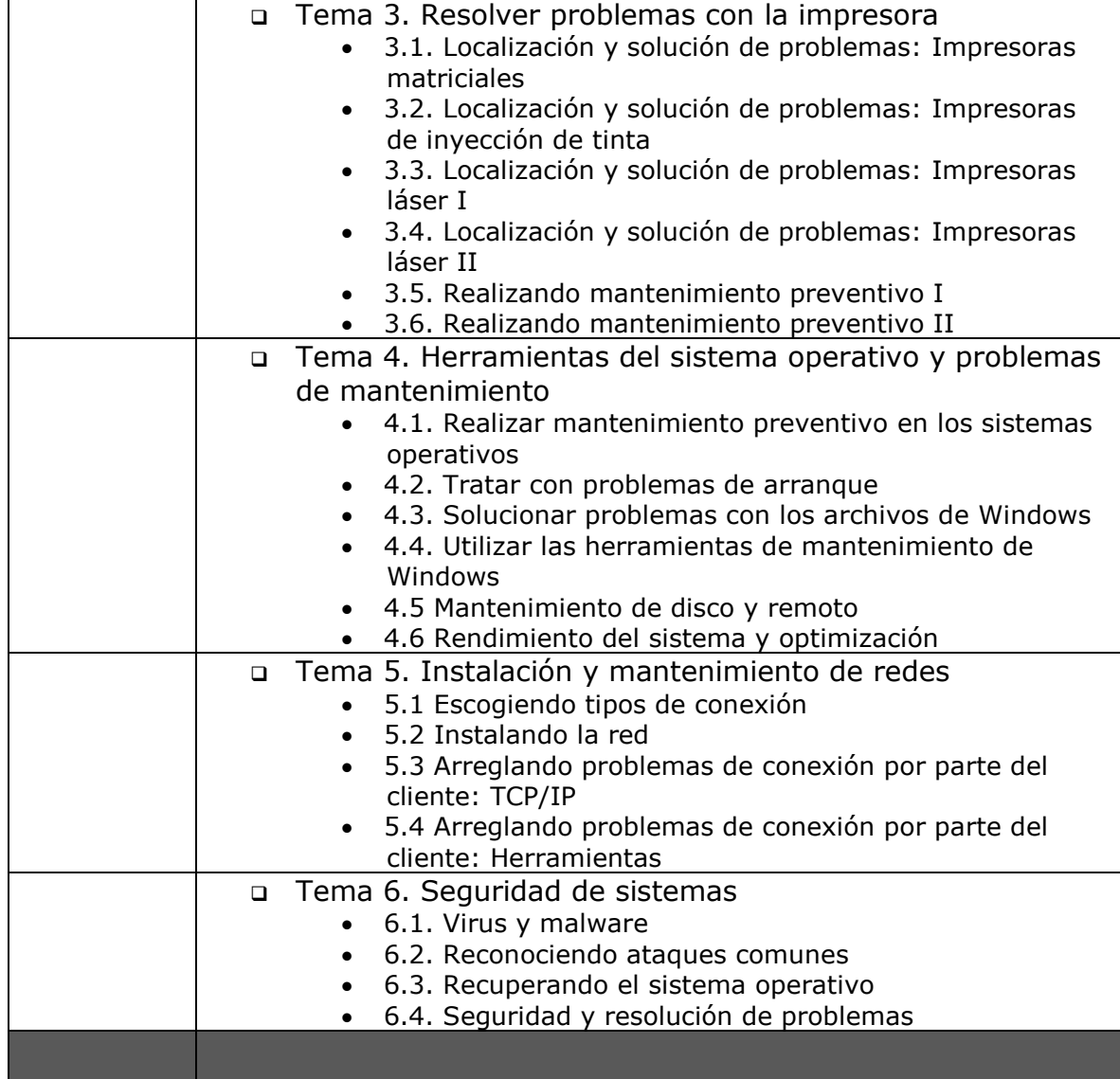